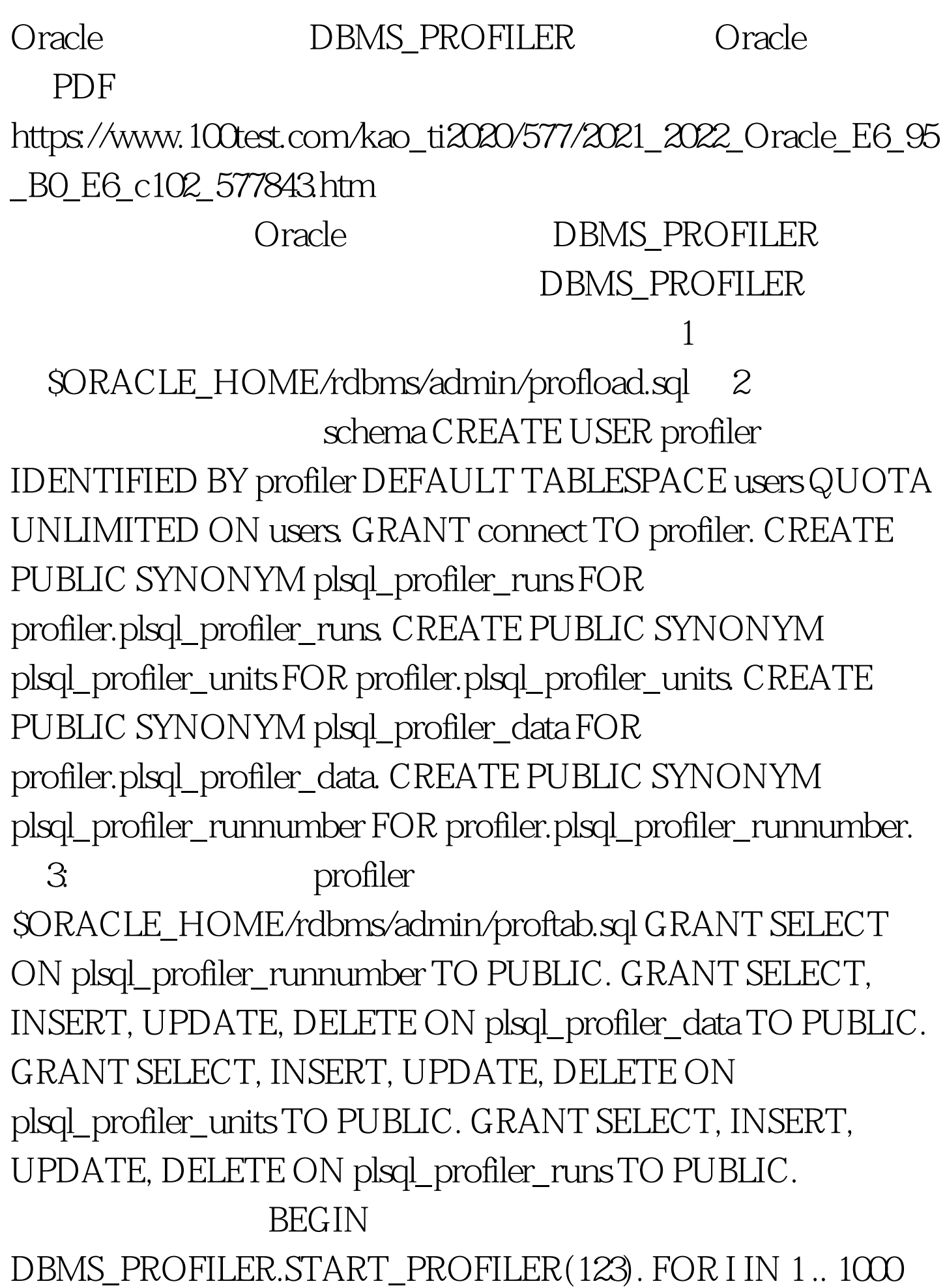

LOOP INSERT INTO A VALUES (I ||). END LOOP. COMMIT. DBMS\_PROFILER.STOP\_PROFILER(). END.

SELECT C.LINE#, C.TOTAL\_OCCUR, C.TOTAL\_TIME, C.MIN\_TIME, C.MAX\_TIME FROM PLSQL\_PROFILER\_RUNS A, PLSQL\_PROFILER\_UNITS B, PLSQL\_PROFILER\_DATA C WHERE A.RUN\_COMMENT = 123 AND B.UNIT\_OWNER = AND A.RUNID = B.RUNID AND  $A.RUNID = C.RUNID AND B.UNIT NUMBER =$ C.UNIT\_NUMBER

DBMS\_PROFILER.START\_PROFILER

B.UNIT\_OWNER =' '

procedure procedure PLSQL\_PROFILER\_UNITS

 $100T$ est  $100T$ est  $100T$ 

www.100test.com